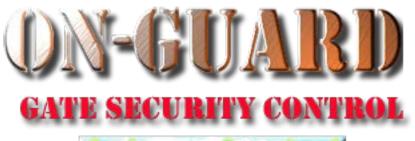

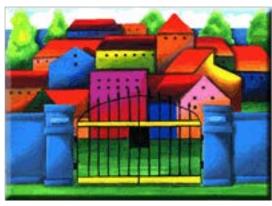

# Tutorial Series

Add an Expected Visitor

## The Navigation Screen

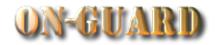

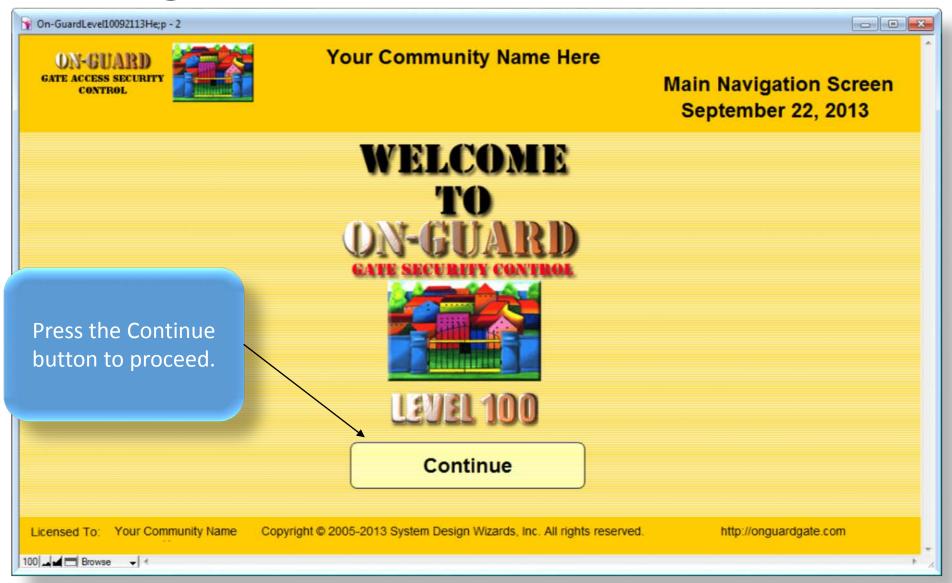

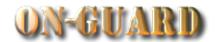

| You will be taken to | RD<br>CURITY<br>L<br>ser: Deve | eloper         | You                              |                                                                                                    | •             |                 | Issue \                  | /isitor P   | ass: Input                                                                                                    |                                                                                              |
|----------------------|--------------------------------|----------------|----------------------------------|----------------------------------------------------------------------------------------------------|---------------|-----------------|--------------------------|-------------|----------------------------------------------------------------------------------------------------|----------------------------------------------------------------------------------------------|
|                      | t N                            | /lain Phone#   | Emergency                        | Children                                                                                                    | Guests        | Contractors     | Vehicles Notes           | Visitors    | Owners Map                                                                                                    |                                                                                              |
| automatically        |                                | Restricted     | Display<br>Picture First Name    | )                                                                                                    | Last N        | lame            | Resident Code            | Unit#       | Rec# Pin                                                                                                    | #                                                                                            |
|                      |                                | Voc            | ■ Harry                          | /                                                                                                    | Home          | owner           | PRIMARY RESIDENT         | 1           | 1 123                                                                                                    | 4Z                                                                                           |
| Issue Pass           |                                | 169            | Mabe                             | el                                                                                                    | Home          | owner           | CO-RESIDENT              | ▼ The resid | ent is:                                                                                                    |                                                                                              |
| Select Pass T        | уре                            | 1460           | Street Address<br>0 SW 20 Avenue |                                                                                                    |               |                 | EMail                    | 7 <i>A</i>  | Resident Type                                                                                                    |                                                                                              |
| Add Record           | <u> </u>                       |                | ed Guests                        |                                                                                                    |               |                 |                          |             |                                                                                                    |                                                                                              |
| Add Option Red       |                                | Picture Name   | Status                           | ride                                                                                                    |               |                 |                          | At.sto      | op sign make RIGHT                                                                                                    | 百                                                                                            |
| Search Action        | <u>s</u>                       | Jack Ripp      | er PERMANEN                      | N                                                                                                    | Green Thumb   | PERMAN          | ENT LAWN SERVICE         |             |                                                                                                    |                                                                                              |
| Search Other D       | ata                            |                |                                  |                                                                                                    |               |                 |                          | RIGH        | Pass: Input 28, 2015  OUTS OWNERS MAD  Unit # Rec # Pin # 1 1 1234Z  TRESIDENT TYPE  RESIDENT TYPE  RENTER  Directions  At stop sign make RIGHT  EVEN # homes on  RIGHT  FUNCTION TO BE TO BE TO |                                                                                              |
| Barcode Look         | ир                             |                |                                  | <del> </del>                                                                                                    |               |                 |                          |             |                                                                                                    | ners Map Rec # Pin # 1 1234Z  ident Type RENTER rections n make RIGHT formes on 0 # homes on |
| Navigation Acti      | ons                            |                | Authorized Gue                   | sts                                                                                                    |               |                 | No                       |             | <b>T</b>                                                                                                    |                                                                                              |
| Admin Dashboa        | ard                            |                | ame                              |                                                                                                    |               | Ben lost his    | keys. Call if turned in. |             |                                                                                                    | 74                                                                                           |
| Residential Reco     | rds                            | Art A          |                                  |                                                                                                    |               |                 |                          |             |                                                                                                    | _                                                                                            |
|                      |                                | Marie          |                                  | Ame Last Name Resident Code Unit # Rec # Pin # 1 234Z  Abel Homeowner PRIMARY RESIDENT The resident is:  Primary Phone EMail Resident Type  321-599-1242 Authorized Contractors  S ride Company Name Status Type  ENT N Green Thumb PERMANENT LAWN SERVICE  PERMANENT Notes  Status  PERMANENT PERMANENT  PERMANENT PERMANENT  PERMANENT  PERMANENT  PERMANENT  PERMANENT  PERMANENT  PERMANENT  PERMANENT  PERMANENT  PERMANENT  PERMANENT  PERMANENT  PERMANENT  PERMANENT |               |                 |                          |             |                                                                                                    |                                                                                              |
| Exit On-Guar         |                                | Expected Visit |                                  | Event Display                                                                                                    |               |                 |                          |             |                                                                                                    |                                                                                              |
| Information          |                                |                | Name                             | 11                                                                                                    |               | •               |                          | Valid Thru  | 11.                                                                                                    |                                                                                              |
| (C) Help             |                                |                |                                  |                                                                                                    |               |                 |                          |             |                                                                                                    |                                                                                              |
| Calendar             |                                |                |                                  |                                                                                                    |               |                 |                          |             | ▼                                                                                                    |                                                                                              |
| Licensed To:         | Your N                         | ame Hers       | Copyright © 2005                 | i-2015 Sys                                                                                                    | tem Design Wi | zards, Inc. All | rights reserved.         | http://     | onguardgate.com                                                                                                    |                                                                                              |
| 100 = ⊕ 🖹 Br         | owse                           | (              |                                  |                                                                                                    |               |                 |                          |             |                                                                                                    | <b>.</b>                                                                                     |

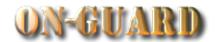

| ON-GUARD GATE ACCESS SECURITY CONTROL  Logged In User: Developer |                               | Your Co<br>Press the | <mark>ommunity</mark><br>Add | Name H<br>M                 | Issue V                  | resident Records 201 risitor Pass: Input risituly 28, 2015 |
|------------------------------------------------------------------|-------------------------------|----------------------|------------------------------|-----------------------------|--------------------------|------------------------------------------------------------|
| Find Resident                                                    | Main Phone#                   | Option Re            | cords                        | Contractors                 | Vehicles Notes           | Visitors Owners Map                                        |
| Print Press                                                      | Restricted                    | option records       |                              | ame                         | Resident Code            | Unit# Rec# Pin#                                            |
| Print Pass                                                       | Vac                           |                      |                              | wner                        | PRIMARY RESIDENT         | 1 1 1234Z                                                  |
| Issue Pass                                                       | 1/65                          | Masci                |                              | owner                       | CO-RESIDENT              | The resident is:                                           |
| Select Pass Type                                                 |                               | t Address            | Primary Phone                |                             | EMail                    | Resident Type                                              |
| Add Records                                                      |                               | 20 Avenue            | 321-599-124                  |                             | narry555@gmail.com       | RENTER                                                     |
| Add Option Records                                               | Display Barred G Picture Name |                      | ver-<br>de Company Na        | Authorized C<br>me Status   |                          | Directions                                                 |
| Search Actions                                                   | Jack Ripper                   | PERMANENT -          | N Green Thum                 |                             |                          | At stop sign make RIGHT EVEN # homes on                    |
| Search Other Data                                                |                               |                      |                              |                             |                          | LEFT, ODD # homes on RIGHT                                 |
|                                                                  |                               |                      |                              |                             |                          | 1.51.56.1.1.1                                              |
| Barcode Lookup                                                   |                               | <del>-</del>         |                              |                             |                          | 7                                                          |
| Navigation Actions                                               | Aut                           | horized Guests       |                              |                             | Not                      | es                                                         |
| Admin Dashboard                                                  | Name<br>Art Able              |                      | Status<br>MANENT             | Ben lost his                | keys. Call if turned in. | <u>^</u>                                                   |
| Residential Records                                              | Paul Brown                    |                      | MANENT                       |                             |                          |                                                            |
| Tesidential records                                              | Marie Porte                   |                      | MANENT                       |                             |                          |                                                            |
| Exit On-Guard                                                    |                               |                      |                              |                             |                          | Event Display                                              |
| Information                                                      | Expected Visitor              | Name                 | Status                       | xpected Vis<br>Arrival Date |                          | Valid Thru                                                 |
| (P) Help                                                         |                               | Name                 | Jiaids                       | Amvarbate                   | Anivariance              | Valid Till d                                               |
| Calendar                                                         |                               |                      |                              |                             |                          | ▼                                                          |
| Licensed To: You                                                 | ır Name Hers Co               | pyright © 2005-2015  | System Design V              | Vizards, Inc. All           | rights reserved.         | http://onguardgate.com                                     |
| D Browse                                                         | 4                             |                      |                              |                             |                          | 1                                                          |

### The Add Option Records Screen

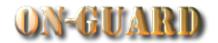

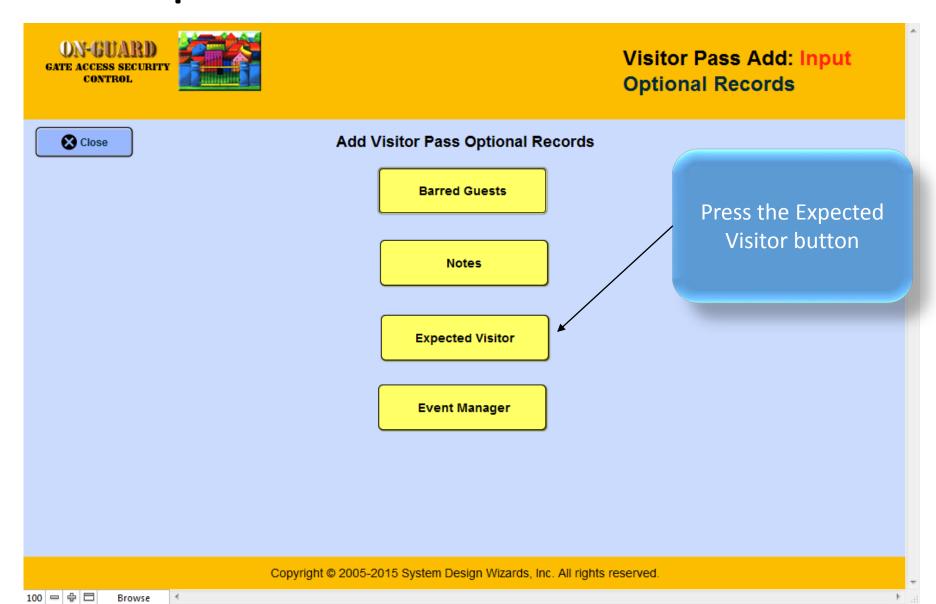

### The Add Option Records Screen

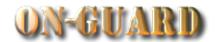

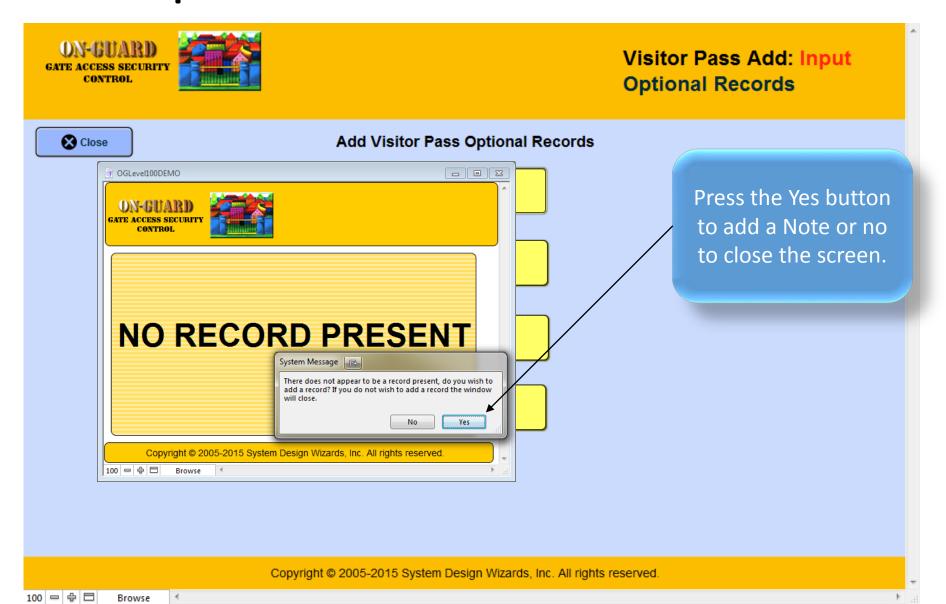

## The Expected Visitor Input Screen

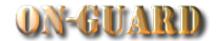

| ON-GUARI<br>GATE ACCESS SECUR<br>CONTROL | Expected Visitor: Input                                                                                                    |
|------------------------------------------|----------------------------------------------------------------------------------------------------|
| ACTIONS                                  | Expected Visitor                                                                                                    |
| New Delete Show All  Close Window        | Account # 14600 20 Ave  Street Address 14600 SW 20 Avenue  Full Name  Title   Arrival Date Arrival Time Valid Thru  Today's Date 7/28/2015 |
| Copyright © 20                           | 005-2015 System Design http://onguardgate.com                                                                                              |
| 100 = ₽ Brov                             | wse 🔸 🗈 🗎                                                                                                    |

Add the Expected Visitor name, Title, Arrival Date, Arrival Time, and Valid Thru fields.

## The Expected Visitor Input Screen

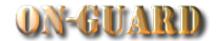

| ON-GUARI<br>GATE ACCESS SECUR<br>CONTROL | Expected Visitor: Input                                                                                                    |
|------------------------------------------|----------------------------------------------------------------------------------------------------|
| ACTIONS                                  | Expected Visitor                                                                                                    |
| New Delete Show All  Close Window        | Account # 14600 20 Ave  Street Address 14600 SW 20 Avenue  Full Name  Title   Arrival Date Arrival Time Valid Thru  Today's Date 7/28/2015 |
| Copyright © 20                           | 005-2015 System Design http://onguardgate.com                                                                                              |
| 100 = ₽ Brov                             | wse 🔸 🗈 🗎                                                                                                    |

Add the Expected Visitor name, Title, Arrival Date, Arrival Time, and Valid Thru fields.

## The Expected Visitor Input Screen

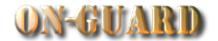

| ON-GUAR GATE ACCESS SECU CONTROL  | Expected Visitor: Input                                                                                                    | ^  |
|-----------------------------------|----------------------------------------------------------------------------------------------------|----|
| ACTIONS                           | Expected Visitor 1                                                                                                    |    |
| New Delete Show All  Close Window | Account # 14600 20 Ave  Street Address 14600 SW 20 Avenue  Lynn Smith Full Name  Title Visitor  7/28/2015 1:00 PM T 7/28/2015 Arrival Date Arrival Time Valid Thru  Today's Date 7/28/2015 |    |
| Copyright © 2                     | 2005-2015 System Design http://onguardgate.com                                                                                                    | +  |
| 100 - ⊕ Br                        | owse 4                                                                                                    | af |

After you enter the Expected Visitor information, press the Close Window button.

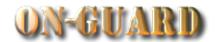

| You will return to                 | eveloper                  | Your                           |                       | munity<br>:14:25 A            | Name H             |                            | Visito     | r Pass: In<br>28, 2015                                   | _             |  |
|------------------------------------|---------------------------|--------------------------------|-----------------------|-------------------------------|--------------------|----------------------------|------------|----------------------------------------------------------|---------------|--|
| this screen.                       | Main Phone#               | Emergency Ch                   | nildren               | Guests                        | Contractors        | Vehicles No                | tes Visito | ors Owners                                               | Мар           |  |
|                                    |                           | Display<br>Picture First Name  |                       | Last                          | Name               | Resident Code              | ι          | Jnit# Rec#                                               | Pin#          |  |
|                                    | Voc                       | Harry                          |                       | Home                          | owner              | PRIMARY RESIDE             | NT 📤 🗀     | 1 1                                                      | 1234 <b>Z</b> |  |
| Issue Pass                         | 169                       | Mabel                          |                       | Home                          | owner              | CO-RESIDENT                | ▼ The      | resident is:                                             |               |  |
| Select Pass Type                   |                           | Street Address<br>SW 20 Avenue |                       | Primary Phone<br>321-599-1242 | 2 <b>9</b> h       | EMail<br>arry555@gmail.con | n ] 🔬 [    | Resident Ty<br>RENTER                                    |               |  |
| Add Records                        |                           | d Guests                       | Over-                 |                               | Authorized Co      |                            |            | Direction                                                | ns            |  |
| Add Option Records  Search Actions | Picture Name  Jack Ripper | Status r PERMANENT             | ride<br>N             | Green Thum                    |                    | -3,5-                      | /ICE       | At stop sign make<br>- EVEN # homes (<br>LEFT, ODD # hor | on            |  |
| Search Other Data                  |                           |                                |                       |                               |                    |                            |            | RIGHT                                                    |               |  |
| Barcode Lookup                     |                           |                                | 4                     |                               |                    |                            | <b>▼</b>   | 4                                                        | <b>-</b>      |  |
| Navigation Actions                 |                           | Authorized Guest               |                       |                               |                    |                            | Notes      |                                                          |               |  |
| Admin Dashboard                    | Nan<br>Art Ab             |                                | Status Ben lost his I |                               |                    | s keys. Call if turned in. |            |                                                          |               |  |
| Residential Records                | Paul Bro                  |                                | PERMAN                |                               |                    |                            |            |                                                          |               |  |
| Exit On-Guard                      | Expected Visitor          | rie Porter PERMANENT           |                       |                               | nected Vis         | ected Visitor              |            |                                                          | Event Display |  |
| Information                        | <u> </u>                  | Name                           |                       | Status                        | Arrival Date       |                            | · Valid 1  |                                                          |               |  |
| (2) Help  Calendar                 |                           | Lynn Smith                     |                       | Visitor                       | 7/28/2015          |                            | 7/28/2     |                                                          |               |  |
| Licensed To: Your                  | r Name Hers               | Copyright © 2005-2             | 015 Sys               | tem Design W                  | izards, Inc. All r | ights reserved.            | t          | nttp://onguardgate                                       | e.com         |  |

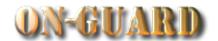

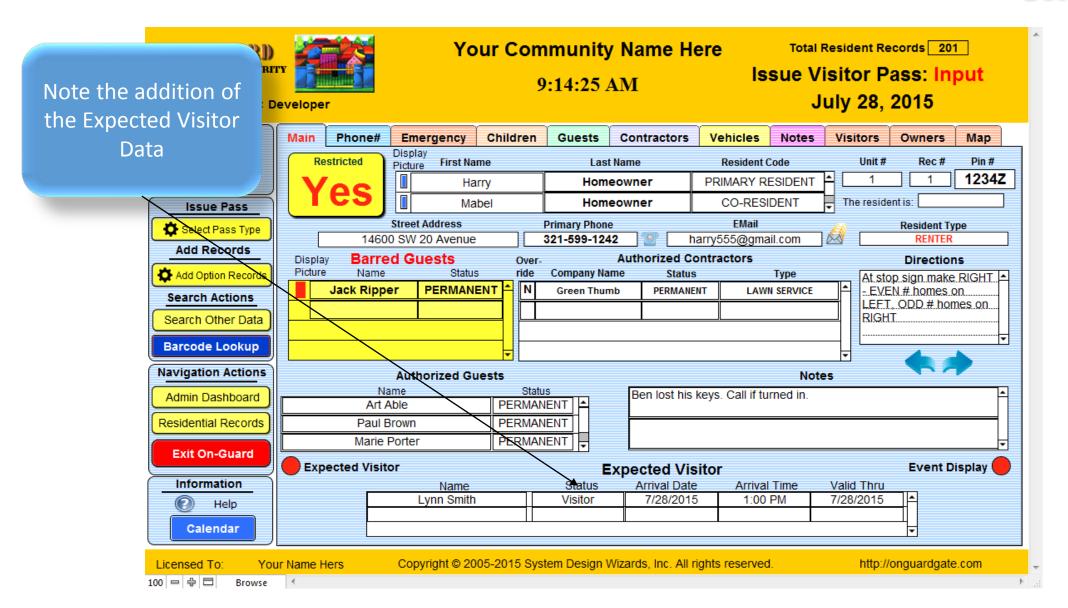

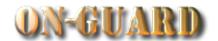

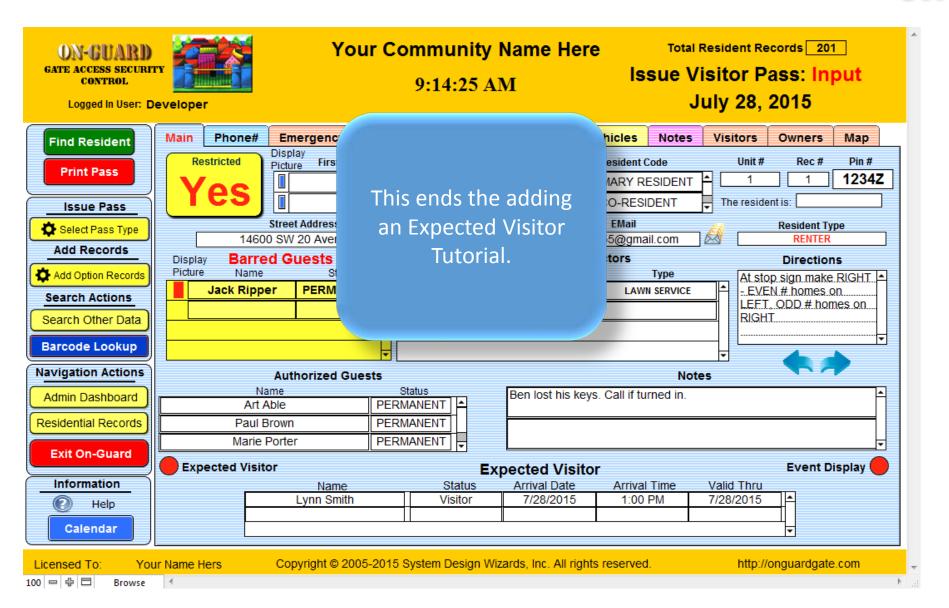

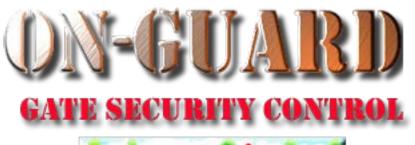

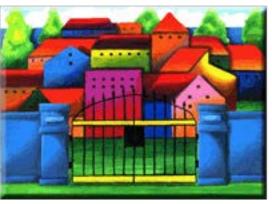

# Tutorial Series

Thanks for Watching!